# **CIFS (samba DFS)**

```
⊕
                                                                    :
                                                                         Astra Linux Special Edition .10015-01 ( 1.7)
                                                                         Astra Linux Special Edition .10015-10 ( )
                                                                         Astra Linux Special Edition .10015-17
   \bullet samba
                                                                           Astra Linux Special Edition .10015-37 ( 7.7)
                                                                           Astra Linux Special Edition .10015-03 ( 7.6)
  \bullet samba
                                                                         Astra Linux Special Edition .10152-02 ( 4.7)
              [homes] - 
                                                                         Astra Linux Special Edition .10015-01 ( 1.6)
                                                                         Astra Linux Special Edition .10015-16 . 1
          \circ samba 
                                                                        Astra Linux Special Edition .10015-16 . 2
                                                                         Astra Linux Special Edition .10265-01 ( 8.1)
          \circ CIFS/Samba
          \circAstra Linux Common Edition 2.12 ( )
                pam_mount
                        pam_mount
                 Luserconf
        DFS
                                                             . : FreeIPA 
          \circ⊕
       Astra Linux Special Edition , samba, :
         1. 
 Samba:
             use socket MAC label = YES
               ( samba samba) . :
              sudo net conf setparm global "use socket MAC label" "Yes"
         2. 
 Astra Linux Special Edition x.7 (SMB/CIFS)
              Astra Linux Special Edition x.7 .
             sec=krb5i, vers=1.0, server signing = required homes. :
                a. 
                   \cdot ;
                       , samba [global] :
                b. 
                    server max protocol = NT1
                    server signing = required
                      ( samba samba) . :
                     sudo net conf setparm global "server max protocol" "NT1"
                     sudo net conf setparm global "server signing" "required"
                     /etc/samba/smb.conf, ;
         3. 
              , ( ), :
              sudo smbcontrol all reload-config
```
- Samba. FreeIPA , .. samba, FreeIPA ( --setup-adtrust). FreeIPA samba [Samba + FreeIPA Samba Kerberos.](https://wiki.astralinux.ru/pages/viewpage.action?pageId=44893460) **ipa0.ipadomain.ru**.
- -. , FreeIPA.

### <span id="page-1-0"></span>samba

samba [Samba](https://wiki.astralinux.ru/pages/viewpage.action?pageId=27362929)

<span id="page-1-1"></span>, , :

:

sudo mkdir /share1

, Astra Linux Special Edition, :

```
sudo mkdir -p /share1/{zero,dsp, secret, topsecret}
```
, :

sudo chmod 777 /share1 -R

"4. " " . 1 .10015-01 97 01-1"():

```
sudo pdpl-file 3:0:-1:ccnr /share1/
sudo pdpl-file 1:0:0 /share1/dsp
sudo pdpl-file 2:0:0 /share1/secret
sudo pdpl-file 3:0:0 /share1/topsecret
```
### <span id="page-1-2"></span>samba

/etc/samba/smb.conf :

**/etc/samba/smb.conf**

```
[global]
# 
workgroup = WORKGROUP
# netbios
disable netbios = no
# , , ,
map to guest = Bad User
[share1]
comment = For all doc's 
# 
guest ok = yes
path = /share1
read only = no
available = yes
browseable = yes
case sensitive = yes 
ea support = yes
fstype = Samba
smb encrypt = auto
```
Λ

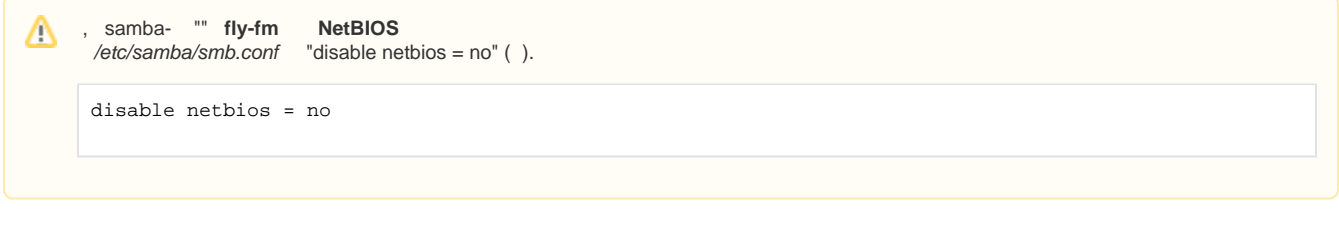

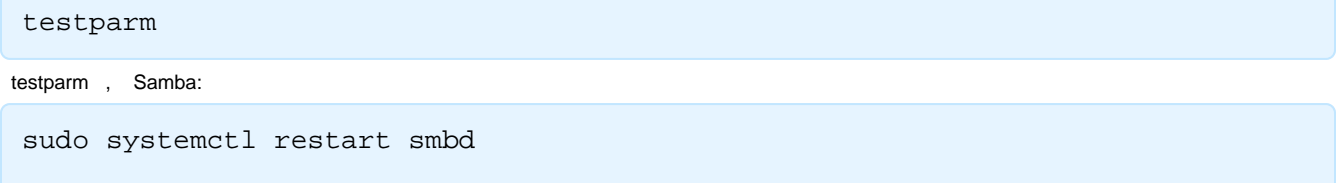

<span id="page-2-0"></span>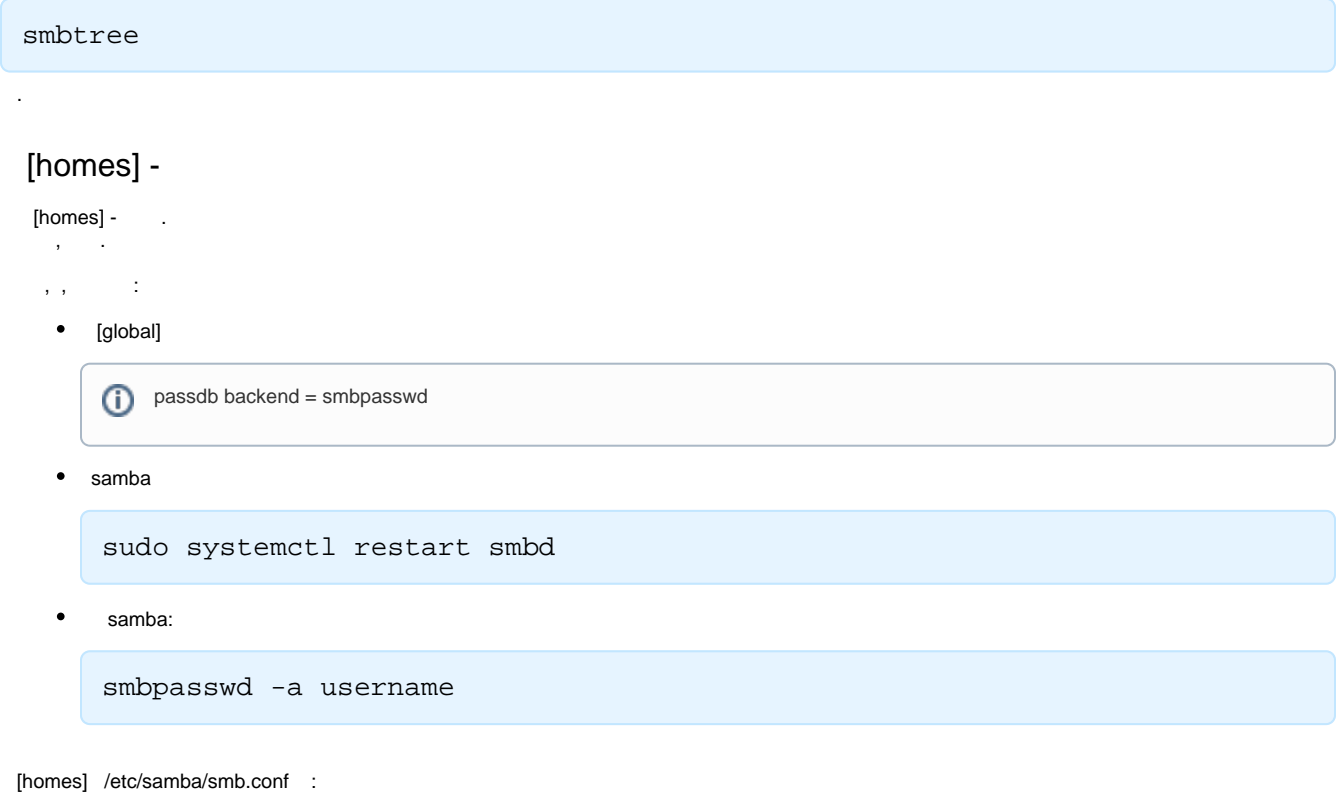

<sup>[homes]</sup> comment = Home Directories valid users = %S # [homes] (read only = yes). # read only = no read only = No  $create mask = 0700$ directory mask = 0700 browseable = no guest ok = no

, (, smbclient username):

smbclient //ipa0.ipadomain.ru/username

 $\odot$ 

,

,  $\sim$  : samba , [homes]. , , (, /etc/passwd). , samba . /etc/passwd, . [homes] path, , /home, .. /home/username, , /samba/users/username: smbclient //ipa0.ipadomain.ru/username -U username [homes] comment = Home Directories valid users = %S **path = /samba/users/%S** read only = No  $create mask = 0700$ directory mask  $= 0700$ browseable = no

### <span id="page-3-0"></span>samba

(**fly-fm**) "", **Samba NetBIOS** :

guest  $ok = no$ 

<span id="page-3-1"></span>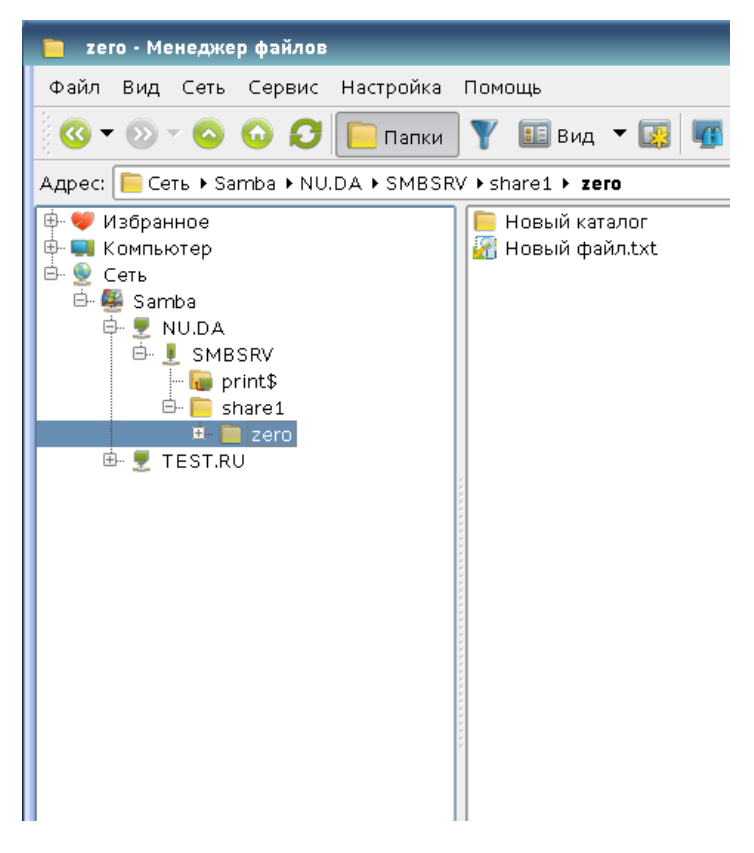

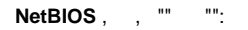

<span id="page-4-0"></span>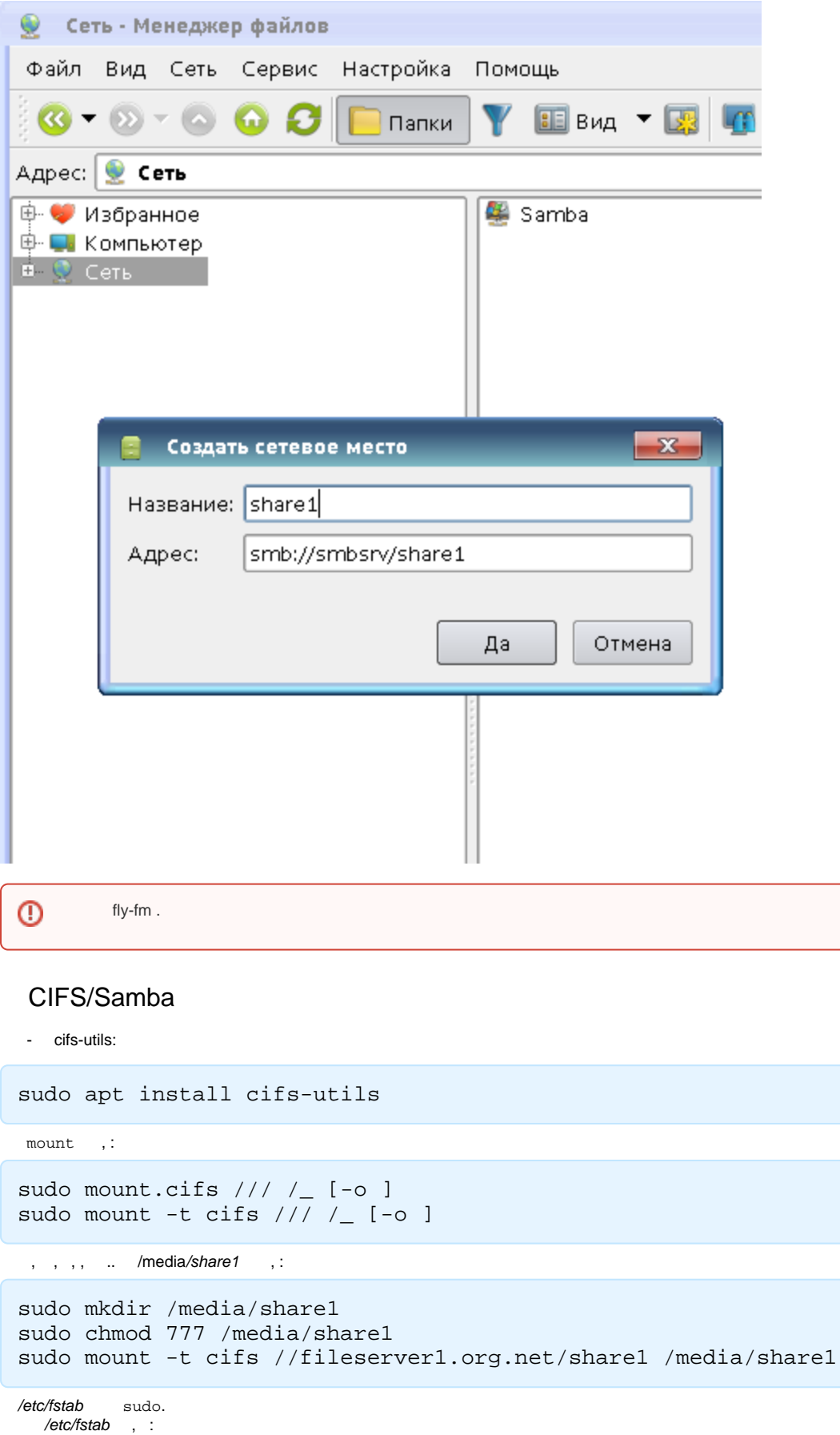

-o user=

//fileserver1.org.net/share1 /media/share1 cifs user,rw,noauto,iocharset=utf8,soft 0 0

 /, user . mount :

mount /media/share1

man mount mount.cifs. /etc/fstab man fstab.

/etc/fstab :

//fileserver1.org.net/share1 /media/share1 cifs user,rw,noauto,iocharset=utf8,nosharesock,vers=1.0,soft 0 0 ⊕

Δ Kerberos sec=krb5i sec=krb5. Kerberos . Kerberos Kerberos, [FreeIPA Astra Linux](https://wiki.astralinux.ru/pages/viewpage.action?pageId=27362143). ➀ . [FreeIPA Kerberos](https://wiki.astralinux.ru/pages/viewpage.action?pageId=44893460).

#### pam\_mount

<span id="page-5-0"></span>PAM- pam\_mount, libpam-mount, - cifs-utils libpam\_mount:

sudo apt install cifs-utils libpam-mount

 libpam-mount PAM-. ത ( /etc/pam.d/, ). , pam\_mount PAM- . Kerberos (. [FreeIPA Astra Linux](https://wiki.astralinux.ru/pages/viewpage.action?pageId=27362143)).

pam\_mount /etc/security/pam\_mount.conf.xml.

libpam\_mount pam\_mount **pam-** (common-auth, common-session) /etc/pam.d.

**pam\_mount** man **pam\_mount pam\_mount.conf**.

```
pam-mount, :
```
#### **/etc/security/pam\_mount.conf.xml**

```
<?xml version="1.0" encoding="utf-8" ?>
<!DOCTYPE pam_mount SYSTEM "pam_mount.conf.xml.dtd">
< ! - - See pam_mount.conf(5) for a description.
-->
<pam_mount>
     <!-- debug should come before everything else,
         since this file is still processed in a single pass
         from top-to-bottom -->
     <debug enable="1" />
     <!-- Volume definitions -->
     <cifsmount>mount.cifs //%(SERVER)/%(VOLUME) %(MNTPT) -o %(OPTIONS) </cifsmount>
     <!-- pam_mount parameters: General tunables -->
    \langle ! -- , -->
     <volume 
         fstype="cifs"
         server="ipa0.ipadomain.ru"
         path="share1"
         mountpoint="/media/%(USER)"
```

```
 options="user=%(USER),cruid=%(USER),sec=krb5i,file_mode=0770,dir_mode=0770"
    />
   < ! -- <luserconf name=".pam_mount.conf.xml" />
   --&> <!-- Note that commenting out mntoptions will give you the defaults.
         You will need to explicitly initialize it with the empty string
         to reset the defaults to nothing. -->
    <mntoptions allow="nosuid,nodev,loop,encryption,fsck,nonempty,allow_root,allow_other" />
   2 + - <mntoptions deny="suid,dev" />
    <mntoptions allow="*" />
    <mntoptions deny="*" />
   --&> <mntoptions require="nosuid,nodev" />
    <logout wait="50000" hup="1" term="1" kill="1" />
    <!-- <logout wait="0" hup="no" term="no" kill="no" /> -->
     <!-- pam_mount parameters: Volume-related -->
    <mkmountpoint enable="1" remove="true" />
</pam_mount>
```

```
 /media/username. , . mountpoint="/home/%(USER)/share1" /share1/ . Astra Linux Special Edition , , 
➀
    PAM-, , pam_mount
          1. 
 pam_mount /etc/pam.d/common-session;
          2. 
 /etc/pam.d/login /etc/pam.d/fly-dm Astra Linux:
      FreeIPA ( ):
```
O) session required pam\_parsec\_mac.so **session optional pam\_mount.so**

session required pam\_parsec\_mac.so session required pam\_ald.so **session optional pam\_mount.so**

(, samba home):

ALD ( ):

```
...
<volume 
        fstype="cifs"
         server="ipa0.ipadomain.ru"
         path="%(USER)"
         mountpoint="/home/%(USER)"
         options="user=%(USER),cruid=%(USER),sec=krb5i,file_mode=0770,dir_mode=0770"
/>
...
```
 $\Box$ Kerberos sec=krb5i ( , ) sec=krb5. **Kerberos** .

⋒

cruid=%(USER), .

mountpoint , : /media/ald\_share. :

 $\bigcap$ 

path="share" mountpoint="/media/ald\_share" options="user=%(USER),rw,setuids,perm,soft,sec=krb5i,cruid=%(USERUID),file\_mode=0770, dir\_mode=0770,iocharset=utf8,vers=1.0" /> **logout** . , . G) **mkmountpoint** . **cifsmount** , .

#### **pam\_mount**

**volume** .

<span id="page-7-0"></span>[homes], /home/<\_> . pam\_mount:

**/etc/security/pam\_mount.conf.xml**

```
<?xml version="1.0" encoding="utf-8" ?>
<!DOCTYPE pam_mount SYSTEM "pam_mount.conf.xml.dtd">
<! - See pam_mount.conf(5) for a description.
--&><pam_mount>
     <!-- debug should come before everything else,
         since this file is still processed in a single pass
         from top-to-bottom -->
     <debug enable="1" />
     <!-- Volume definitions -->
     <!-- homes -->
     <cifsmount>mount.cifs //%(SERVER)/%(USER) %(MNTPT) -o %(OPTIONS) </cifsmount>
    <!-- pam_mount parameters: General tunables -->
   <\mathbf{1}--\quad ,\qquad---> <volume 
         fstype="cifs"
         server="ipa0.ipadomain.ru"
         path="%(USER)"
         mountpoint="/home/%(USER)"
         options="rw,user=%(USER),gid=%(USER),uid=%(USER),cruid=%(USER),sec=krb5i,file_mode=0770,
dir_mode=0770"
    /< ! - - <luserconf name=".pam_mount.conf.xml" />
    --- <!-- Note that commenting out mntoptions will give you the defaults.
          You will need to explicitly initialize it with the empty string
          to reset the defaults to nothing. -->
     <mntoptions allow="nosuid,nodev,loop,encryption,fsck,nonempty,allow_root,allow_other" />
    < 1 - - <mntoptions deny="suid,dev" />
     <mntoptions allow="*" />
    <mntoptions deny="*" />
    --&> <mntoptions require="nosuid,nodev" />
     <logout wait="50000" hup="1" term="1" kill="1" />
        <!-- <logout wait="0" hup="no" term="no" kill="no" /> -->
     <!-- pam_mount parameters: Volume-related -->
     <mkmountpoint enable="1" remove="true" />
</pam_mount>
```
## 0

:

### **luserconf**

pam\_mount . , luserconf /etc/security/pam\_mount.conf.xml pam\_mount. :

luserconf name="<\_\_\_>"

```
<luserconf name=".pam_mount.conf.xml" />
```
. . , , . . , . , , , , luserconf.

:

```
• mntoptions allow - , :
```
<mntoptions allow="user,cruid,vers,sec,nosuid,nodev,loop,encryption,fsck,nonempty,allow\_root, allow\_other" />

```
nosuid nodev,, , ;
mntoptions deny - . ;
```
mntoptions require - . nosuid nodev., , ;

# DFS

<span id="page-8-0"></span>Distributed File System (DFS) Microsoft Windows . DFS, samba, cifs.

DFS keyutils:

```
sudo apt install keyutils
```
DFS ( , , ), linux\_5.4.0-110.astra35+ci1 linux-5.10\_5.10.0-1057.astra6+ci7.

DFS , :

:

```
mount -t cifs //server1.active_directory.test/dfs1 ~/mnt -o cruid=user1,
sec=krb5
```
:

```
mount -t cifs //active_directory.test/dfs1 ~/mnt -o cruid=user1,sec=krb5
```
DFS Kerberos :

1. . — . : SETSPN:

```
SETSPN -s cifs/<_> <_>
```
:

SETSPN -s cifs/ad12.loc w12

2. "-t" /etc/request-key.d/cifs.spnego.conf:

> ⋒ , "-t" , DNS- ( DNS-), .

create cifs.spnego \* \* /usr/sbin/cifs.upcall -t %k

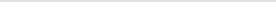

, DFS , samba, CIFS, [.](#page-3-0)

<span id="page-9-0"></span>pam\_mount, :

.

reenter password for pam\_mount

 $\odot$ pam\_mount, , .

/etc/pam.d/common-session :

session optional pam\_mount.so

:

session optional pam\_mount.so disable\_interactive